1-1

 $\overline{\mathbf{r}}$ 

## **1.1. Overview**

# **1.2. Hard ware**

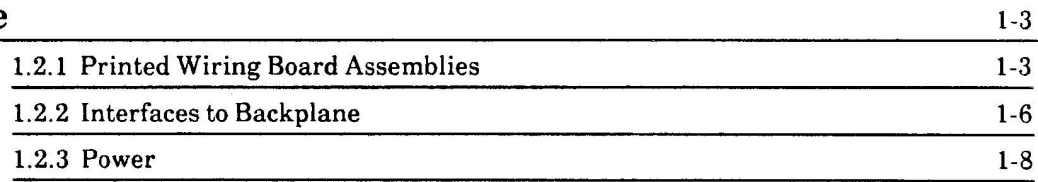

**1.** lOP Board

The I/O subsystem is one of the major subsystems of the Dove workstation. The subsystem is common to both the Daisy and Daybreak implementations of the workstation.

#### **1.1 Overview**

Figure **1.1** illustrates the I/O subsystem, and shows its internal elements as well as its relationship to the system as a whole. This manual describes the elements that constitute the I/O subsystem.

The main functions of the I/O subsystem are:

- Controls all the I/O devices associated with the Dove workstation during system operation. With the exception of the bitmap display controller, all hardware associated with the peripheral devices is embodied in the I/O subsystem. All software that directly controls the I/O devices runs on the lOP. The display controller is programmed by the lOP, but most of the hardware associated with it is found outside the I/O subsystem.
- Controls the Mesa processor during power-up and initialization. The lOP is responsible for bringing the Mesa processor up to a functional state after the machine is powered up or booted. This process ensures that the various processor states are correctly initialized and then starts the Mesa processor.
- Writes and reads the Mesa processor control store. The write function initializes control store with microcode before the Mesa processor operates. The read function is primarily a diagnostic function that checks the correctness of control store.
- Provides the system booting function. This function is a multistage bring-up of the system using the boot files stored on one of several boot devices. The lOP runs the software that bootstraps from the raw machine to a fully-functional Dove workstation.
- Forms the basis of the diagnostic capability of the Dove workstation. Since the lOP can to some degree control all other subsystems, it can selectively exercise and diagnose problems in these subsystems.
- Provides the hardware and most of the software for the PC emulation function.
- Provides the framework by which optional devices can be attached to the Dove workstation. Control of the various options slots is exercised by the lOP.

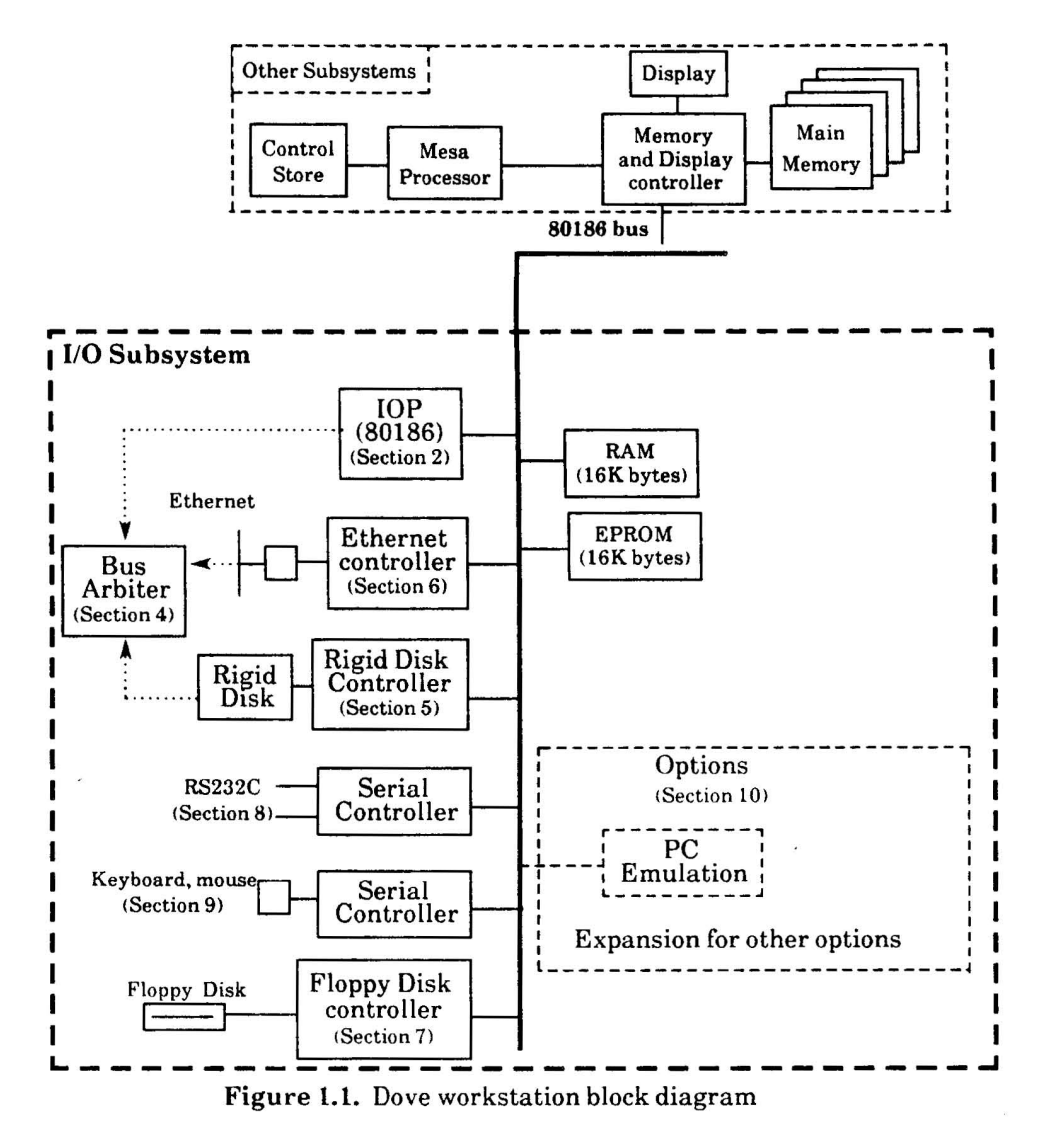

The I/O subsystem is controlled by the I/O Processor (IOP), a commercial VLSI microprocessor. The subsystem has a traditional microprocessor bus architecture to which memory devices and I/O controllers can be connected. Except for the display controller, all Dove I/O devices interface to this bus. The devices include high speed devices like the Ethernet controller and rigid disk controller, medium speed devices like the floppy disk controller and serial communication controllers, and low speed devices like the keyboard and mouse controllers.

The microprocessor bus also extends to the Options slots, where additional peripheral controllers can be added.

The physical location of the lOP peripheral devices is as follows.

- The rigid disk drive is housed in the system unit.
- The floppy disk drive is located in a separate module on top of the system unit.

 $1-2$  log board  $10P$  Board

- The keyboard and mouse are located on the user's desktop  $\bullet$ near the display unit.
- The Ethernet transceiver is located at some remote distance  $\bullet$ from the system unit, typically in the area above the ceiling where the Ethernet cable is situated.
- The external I/O connections to the system unit are made at the rear of the system.

### 1.2 Hardware

All components of the I/O subsystem are common to both Daybreak and Daisy, and the board plugs into an identical backplane. The IOP electronics are housed in the system unit.

#### 1.2.1 Printed Wiring Board Assemblies

I/O subsytem electronics are located on five printed wiring board assemblies (PWBAs): the 16" x 10.9" main IOP board with a 165-pin connector and a 96-pin connector; the 5" x 10.9" PCE Option board; and one to three 5" x 10.9" Options boards (Note: Daybreak supports only one option board). Figure 1.2 illustrates the locations of the I/O subsystem PWBAs on the backplane.

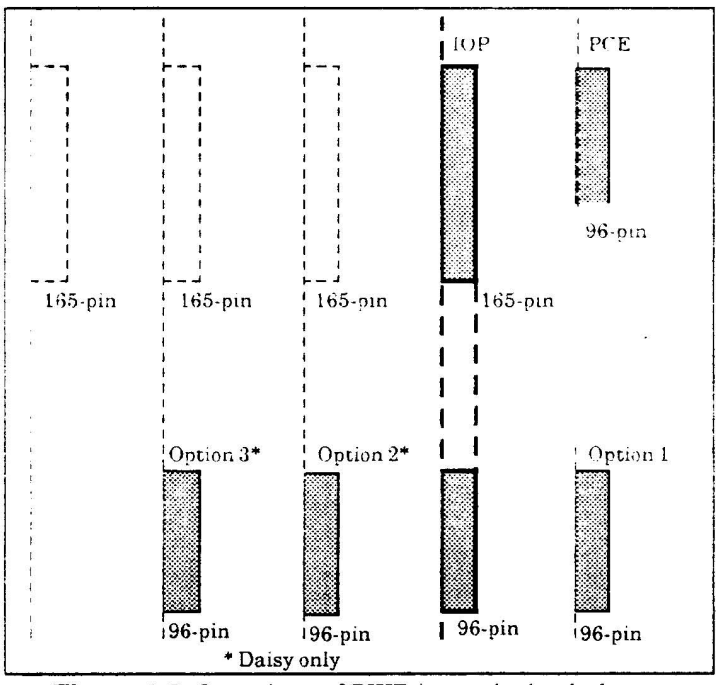

Figure 1.2. Locations of PWBAs on the backplane

Figure 1.3 illustrates the layout of the main IOP board. Note: The figure extends across two pages; the shaded areas indicate overlap.

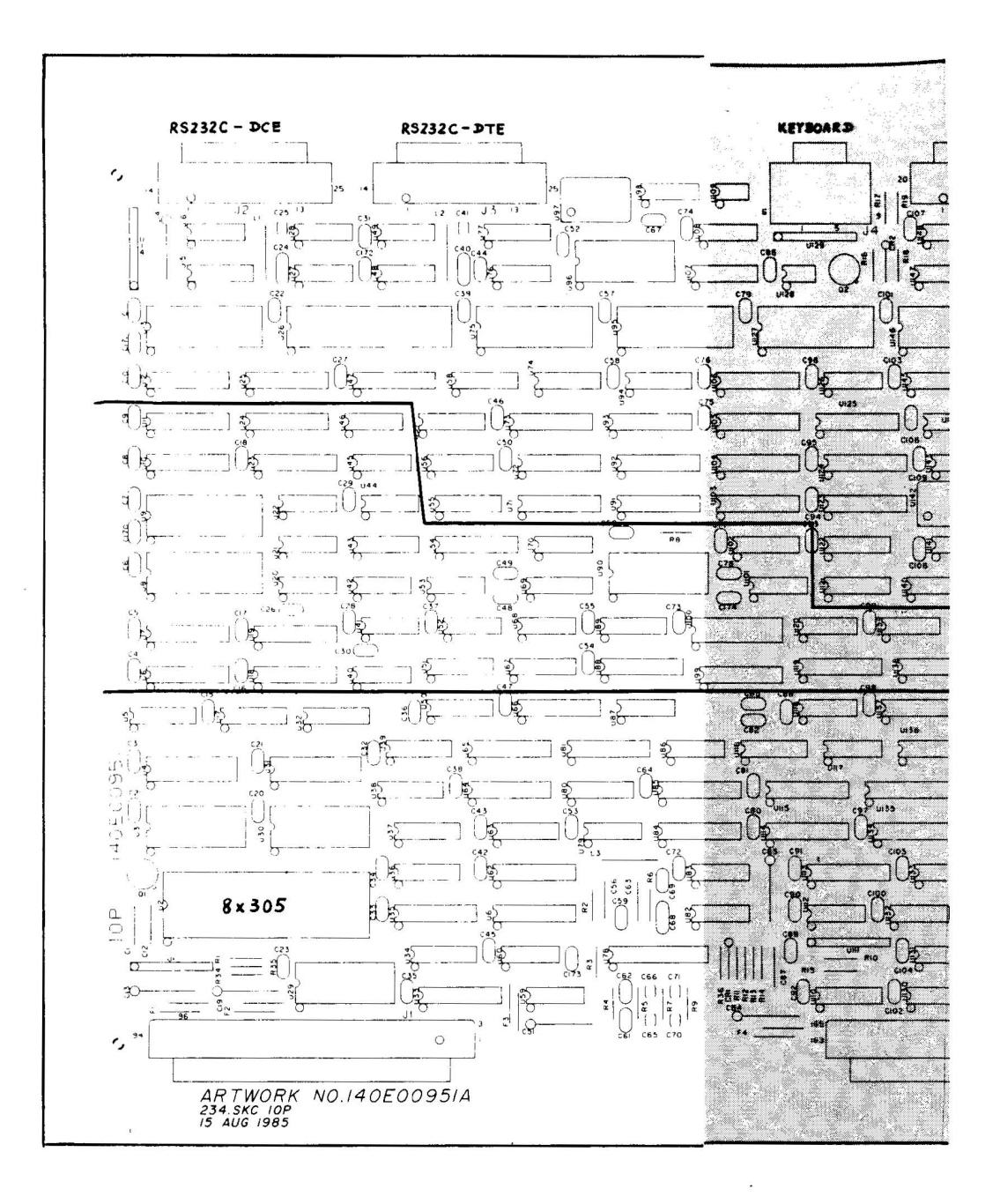

**Figure** 1.3. lOP board layout-

1-4 *lope Board* 

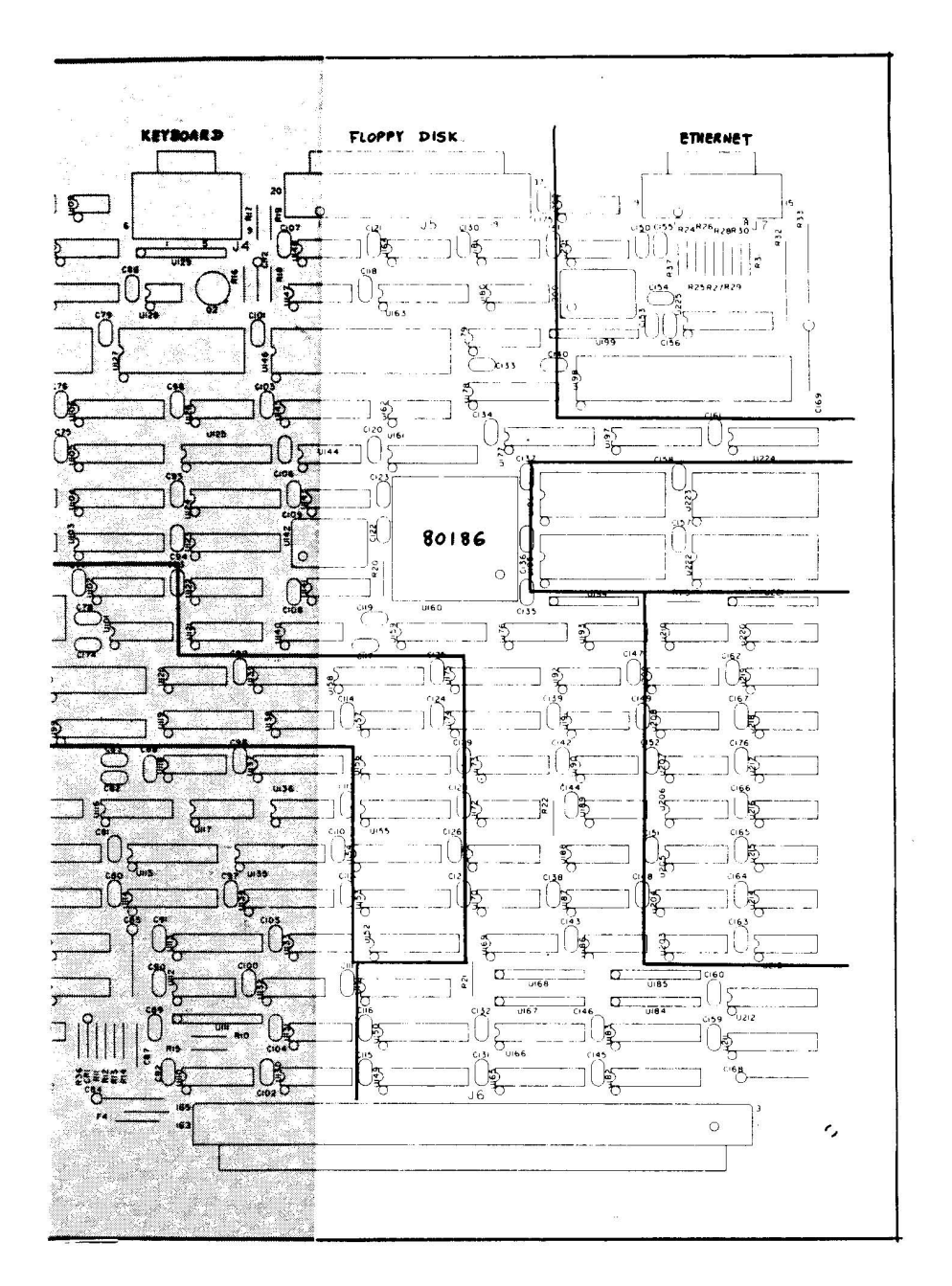

 $\leftarrow$  Figure 1.3. IOP board layout

**IOP** Board

 $\bar{\nu}$ 

#### 1.2.2 Interfaces to Backplane

Table 1.1 lists the IOP board 165-pin interface on the backplane. On the backplane, pins are grouped in six rows of three columns each. The table reflects the grouping, and is the front view of the backplane; that is the side from which the boards plug in.

Table 1.2 lists the 96-pin IOP expansion channel interface on the backplane. The table follows the same conventions as Table 1.1.

Backplane interfaces of the PCE and Options boards are presented in the manuals for those options.

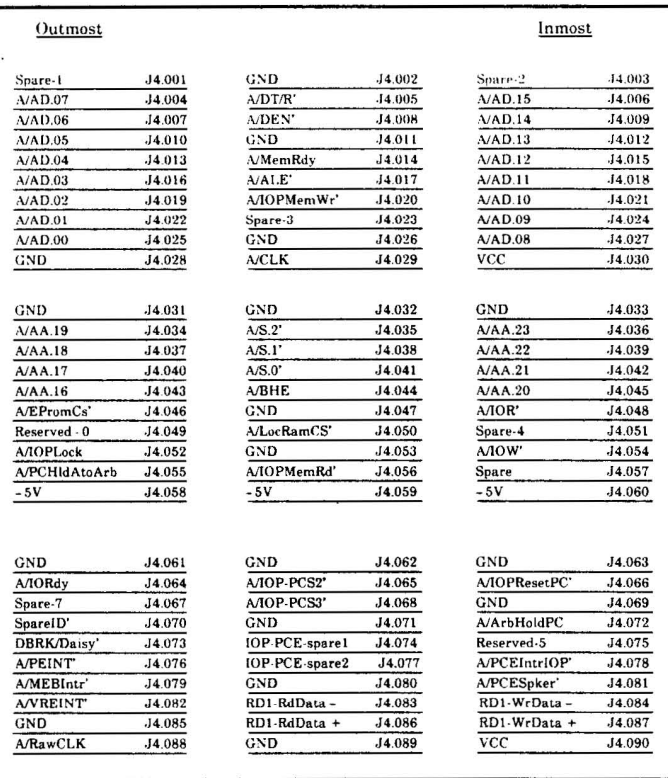

#### Table 1.1. IOP Backplane Pin Assignment (Front View)

- more -

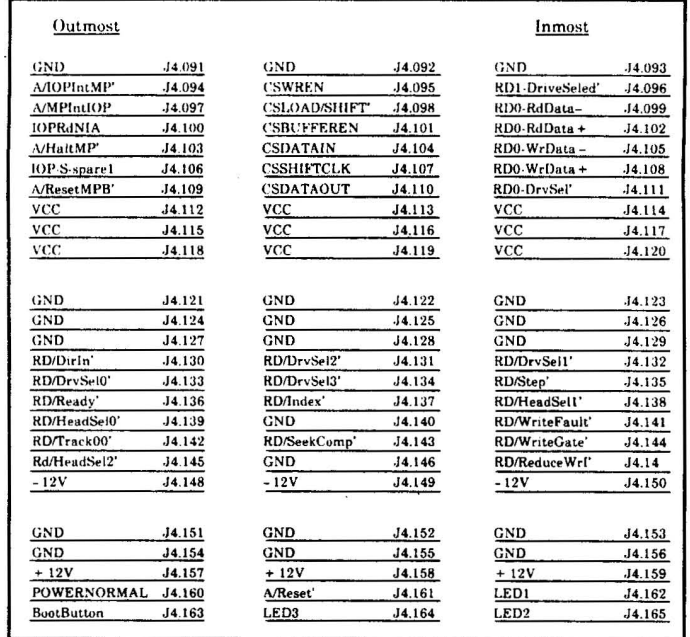

#### Table 1.1. IOP Backplane Pin Assignment (continued)

Table 1.2. IOP Expansion Channel Pin Assignment

| Outmost           |                  |                  | Inmost           |                  |                  |
|-------------------|------------------|------------------|------------------|------------------|------------------|
| A.15x             | J13.01           | Reset-x'         | J13.02           | A.07x            | J13.03           |
| A.14x             | J13.04           | GND              | J13.05           | A.06x            | J13.06           |
| A.13x             | J13.07           | <b>IOPCLK-x</b>  | 113.08           | A.05x            | J13.09           |
| A.12x             | J13.10           | GND              | J13.11           | A.04x            | J13.12           |
| A.11x             | J13.13           | $IORd'$ . x      | J13.14           | A.03x            | J13.15           |
| A.10x             | J13.16           | GND              | J13.17           | A.02x            | J13.18           |
| A.09x             | J13.19           | IOWrH's          | J13.20           | A.01x            | J13.21           |
| A.08x             | J13.22           | Exp-spare1       | J13.23           | A.00x            | J13.24           |
| Exp-spare2        | J13.25           | ALE-x            | J13.26           | Exp-spare3       | J13.27           |
| vcc               | J13.28           | <b>VCC</b>       | J13.29           | <b>VCC</b>       | J13.30           |
| GND               | J13.31           | GND              | J13.32           | GND              | J13.33           |
| Datax.15          | J13.34           | IOPDEn-x'        | J13.35           | Datax.07         | J13.36           |
| Datax.14          | J13.37           | I/ORdy           | J13.38           | Datax.06         | J13.39           |
| Datax.13          | J13.40           | $I/OWrL-x'$      | J13.41           | Datax.05         | J13.42           |
| Datax.12          | J13.43           | GND              | J13.44           | Datax.04         | J13.45           |
| Datax.11          | J13.46           | IOPDT/R-x'       | J13.47           | Datax.03         | J13.48           |
| Datax.10          | J13.49           | ExpChanSel'      | J13.50           | Datax.02         | J13.51           |
| Datax.09          | J13.52           | GND              | J13.53           | Datax.01         | J13.54           |
| Datax.08          | J13.55           | XIntrReq1        | J13.56           | Datax.00         | J13.57           |
| $+12V$            | J13.58           | $+12V$           | J13.59           | vcc              | J13.60           |
| GND<br>ExpDmaReq' | J13.61<br>J13.64 | GND<br>XIntrReq2 | J13.62<br>J13.65 | GND<br>XIntrReq5 | J13.63<br>J13.66 |
| Reserved          | J13.67           | XIntrReq3        | J13.68           | XIntrReg6        | J13.69           |
| XIntrReq0         | <b>J13.70</b>    | XIntrReg4        | J13.71           | XintrReq7        | J13.72           |
| $-12V$            | J13.73           | $-12V$           | J13.74           | $-12V$           | J13.75           |
| Exp-Spare4        | J13.76           | Exp-Spare5       | J13.77           | Reserved-1       | J13.78           |
| Exp-Spare6        | J13.79           | GND              | J13.80           | Reserved-2       | J13.81           |
| Exp-spare7        | J13.82           | Exp-spare8       | J13.83           | Reserved-3       | J13.84           |
| Exp-spare9        | J13.85           | GND              | J13.86           | Reserved-4       | J13.87           |
| $-5V$             | J13.88           | $-5V$            | J13.89           | <b>VCC</b>       | J13.90           |
|                   |                  |                  |                  |                  |                  |
| GND               | J13.91           | GND              | J13.92           | GND              | J13.93           |

**IOP** Board

#### 1.2.3 Power

The system power supply is located at the rear of the system unit. It supplies the power necessary for the lOP board, as follows:

 $+5V \pm 5\%$  at 15.6 A  $-5V \pm 10\%$  at  $5mA$  $+12V \pm 10\%$  at 55mA  $- 12V \pm 10\%$  at 50mA

1-8

 $\bar{\alpha}$